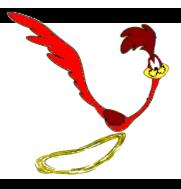

# Spring Road Elementary PTO Newsletter

November 2017

#### **Dates to Remember**

#### November 2017

- 1 15 Eaton's Pizza Order (Dec 7 Pick-up)
- 2 Skate Night 5:30 7:30pm
- 3 Grandparent & Retired Person's Day 9–11am
- 14 PTO meeting at 4:30pm in the Library

#### December 2017

- 7 Eaton's Pizza pick up 3: 00 5:30pm
- 12 PTO meeting at 4:30pm in the Library
- 19 Holiday Shoppe (during school hours)
- 21 Winter Classroom Parties
- 27 Skate Night 5:30 7:30pm

### Skate Night – November 2

Join the fun and spend a couple hours in the evening with friends and family! The Neenah Fox Valley Roller Rink on Gillingham Road is closed to the public and open to Spring Road family and friends only.

Skate Night's Theme is

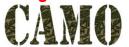

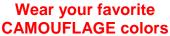

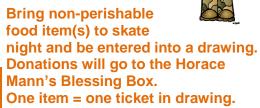

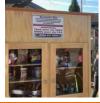

Horace Mann Blessing Box

### PTO - November 14 Meeting

Agenda and notes for the PTO meeting are posted <a href="http://www.neenah.k12.wi.us/schools/springroad/pto.cfm">http://www.neenah.k12.wi.us/schools/springroad/pto.cfm</a> Meetings are open to all Spring Road parents, guardians and teachers. Join us at 4:30 – 5:30pm in the Spring Road library. You can arrive late as it fits into your schedule. Can't be there, send us your thoughts at <a href="mailto:SpringRoadPTO@gmail.com">SpringRoadPTO@gmail.com</a>

Children are welcome, but please bring them something to do or work on during meetings. We do **not** offer formal child care during PTO meetings.

### Eaton's Pizza

Eat Pizza for a Great Cause! Great idea to stock up on Pizza for winter! All proceeds go back to the Spring Road School and Teachers!

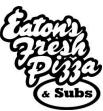

Sell / Order Dates: November 1 - 15

Return order form and \$: by Friday, November 17 Pick-up Date: Thursday, December 7, 3-6pm in the

Spring Road Gym

### **HuTerra Fundraising APP**

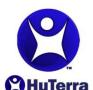

We are pleased to announce that we now have a new way to raise needed funds for Spring Road Elementary School. This is a free fundraising program called **HuTerra Rewards** that allows you to support our school

by shopping for the things you need at participating local businesses.

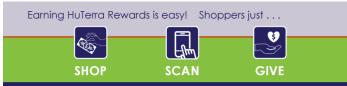

All you need to do is download the My HuTerra app, select **SPRING ROAD ELEMENTARY**, **NEENAH WI** as your fundraiser, find the participating businesses, shop & scan your receipt. It's easy and again, it is totally **FREE**. The local business donates 2% - 10% of what you spend to our school. Please help us spread the word by sharing this information with everyone you know. Instructions and resources can be found at <a href="https://goo.gl/UNWDBT">https://goo.gl/UNWDBT</a> and at the end of the newsletter.

There is also a video on the app that explains the program in more detail. When selecting the fundraiser, please look for our school logo with the Spring Road Elementary School logo.

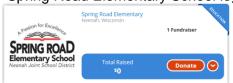

Thank you for supporting Spring Road Elementary School and PTO.

### Thank you Teachers

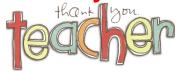

If you are like the rest of us, sometimes it is hard to know where to start for ideas on how to thank your child(ern)'s teacher. Wishing you had a list of some sort of likes to help identify a gift that we would love to give along with being helpful and appreciated to our child's teacher for them specifically or even for the classroom.

The teacher's list of favorites is to help you with ideas for your child's primary teacher, all teaching specialists, educational assistants, as well as the school's administrative support staff that make our school run smoothly throughout the day.

We know the teachers at Spring Road Elementary say the best gift is "for you to read to and with your children at home and have conversations with them about their day." Everything else beyond this is truly appreciated. Link to the list our Spring Road Teacher's favorite things. This is a great way to find out about ways to thank our teachers. <a href="http://www.neenah.k12.wi.us/cms\_files/resources/Teacher%20Favorites.pdf">http://www.neenah.k12.wi.us/cms\_files/resources/Teacher%20Favorites.pdf</a>

### **November Volunteering Opportunities**

## Scholastic Book Fair – November 3 during Grandparents and Retired

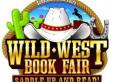

**person's Day 8:00am – 2:00pm** 

We are looking for volunteers to help out at our upcoming Scholastic Book Fair, and I would like to invite you to help out. Please take a moment to view our sign-up sheet to see what roles interest you. Spread the word to your friends and invite them to help us have the best Book Fair ever! If you need to contact me, please send me an email. Thank you! Michelle Mcglin michellemcglin@yahoo.com Signup at http://signup.com/go/SxbBwwW

### **Grandparents and Retired Person's Day – November 3**

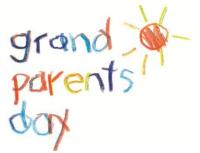

We are looking for volunteers to help on Grandparents & Retired Friends' Day, Thursday, November 3 for various times the bulk being from 8:45 - 11:30am. It helps to be familiar with the teachers and classrooms and their locations. Volunteers will be provided class lists to help grandparents/retired friends locate their grandchild's classroom. The grandparents should be coming in with a slip of paper telling them what classroom their grandchild is in, but some may not have it. Most will be stationed in the main hall by the office, and a few others at the intersections in the halls. Signup at http://signup.com/go/KrBrLfa

### Thank You for your support

We have had an awesome start to the 2017-18 school year. The Spring Road PTO would like to take a moment of you time to say "THANK YOU!" for supporting the school the teachers and volunteering for activities, bring items to the school's activities. Your assistance goes a long way toward bringing so many great activities and programs to our school's teachers, students, and families, and we sincerely appreciate your important contribution. Our school becomes a better place every day with your support!

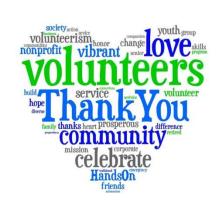

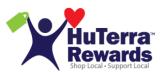

# The following are instruction for the HuTerra App for the Spring Road Elementary School Fundraiser App

### Download the My HuTerra app (if you already have, skip this section)

- 1. Go to your app store (Android or Apple) and search for "My HuTerra".
- 2. Install the My HuTerra app.
- 3. Create your account by providing a USERNAME, EMAIL and PASSWORD and selecting "Sign Up". Congratulations, you are now a HuTerra member and can earn rewards at local businesses by buying the things you need and shopping local.

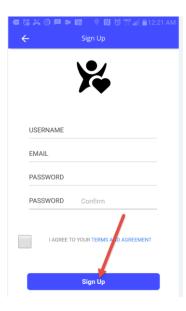

### How to select your fundraiser.

1. Press the Menu (the "Hamburger") in the upper left hand corner of the home screen and select "My Fundraisers" and then press "Add Fundraiser".

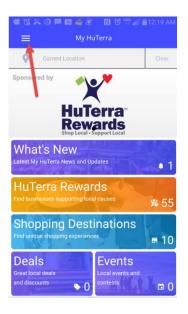

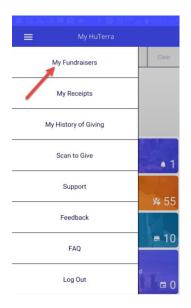

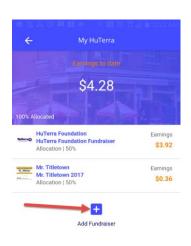

2. Find and select by typing "Spring Road Elementary" and pressing the "Go" button. Select the proper fundraiser from the list. You are now ready to shop and earn rewards.

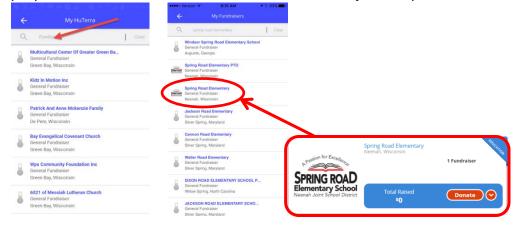

#### Earn HuTerra Rewards.

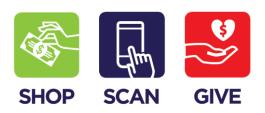

1. Find the nearby businesses giving rewards by pressing the "HuTerra Rewards" tile; a list of businesses will be displayed. Browse the list up or down, search for a select business or qualify the list by category (Food Stores, Gas & Auto, Restaurants and so on....). You can also display a map of your area by pressing the map icon in the upper right hand corner of the list page.

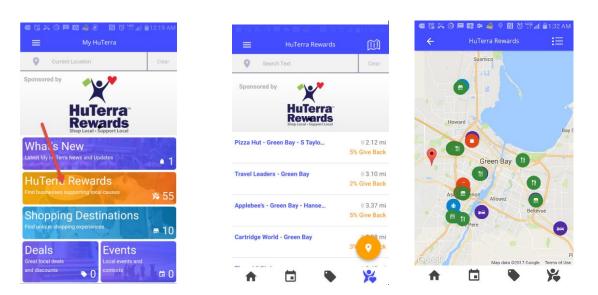

2. Shop your business and earn your reward by scanning your receipt. Select the business from the list screen. Press the Scan to Give button, enter the amount of the purchase, take a picture and submit it for validation. HuTerra verifies your purchase, invoices the business and on a monthly basis sends checks to your nonprofits.

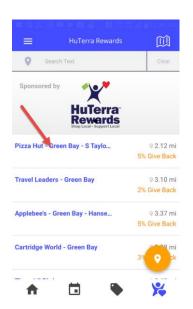

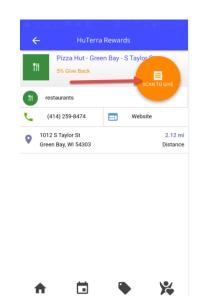

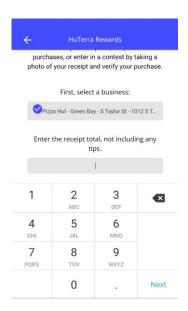

3. You can track your receipts and giving history by going to the tools hamburger and pressing "My Receipts" or "My Giving History". From the "My Receipts" page, you can actually view your receipts by selecting them.

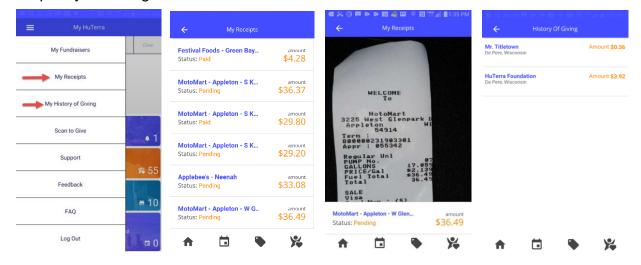